# **bufr\_filter Practicals II**

## More complex BUFR messages

#### Roberto Ribas

Forecast Department Copernicus Production Section

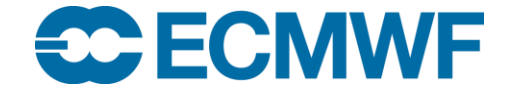

© ECMWF February 16, 2018

#### **Outline**

In this session, we will see some examples of

- Data replication
- Bit maps
- Data replication and bit maps

#### **Replication**

Replication is used in BUFR to repeat a sequence of descriptors a certain number of times(called replication factor). We may have two different types of replications:

- **Simple replication**, where the number of replications is included as a part of the descriptor sequence in Section 3.This may be used to encode series of parameters a fixed number of times in all reports. (for example blocks of location information)
- **Delayed replication**, where the number of replications must be found in the data section (Section 4). This may be useful for TEMP messages, where the number of levels is not know in advance.

## Simple Replication

In this case, the number of replications is fixed and is part of the descriptors sequence. For example

#### 1 04 002 0 08 002 0 20 011 0 20 012 0 20 013

In this case, 1 04 002 is a replication descriptor as starts with  $F=1$ . The 04 means take 4 following descriptors and repeat them 002 times.

The 0.08.002 is Table B Class 08 which means Significance qualifiers, in particular vertical significance.

So after expansion, we end up with: 0 08 002 0 20 011 0 20 012 0 20 013

0 08 002 0 20 011 0 20 012 0 20 013

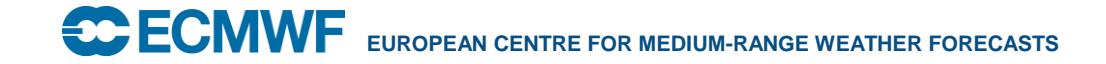

#### Simple replication example

**################################ # simple replication example ################################ set compressedData=0; set unexpandedDescriptors={104002,1006,1008,2061,2062}; set #1#aircraftFlightNumber="BA486"; set #2#aircraftFlightNumber="BA485"; set #1#aircraftRegistrationNumberOrOtherIdentification="N12345"; set #2#aircraftRegistrationNumberOrOtherIdentification="N12345"; set #1#aircraftNavigationalSystem=0; set #2#aircraftNavigationalSystem=0; set #1#aircraftDataRelaySystemType=3; set #2#aircraftDataRelaySystemType=3;**

**set pack=1;**

**write;**

Simple replication example

#### **104002,1006,1008,2061,2062**

This is a simple replication descriptor, 104002, which means repeat the 4 following descriptors two times ( for the two legs of the flight), this number of repetitions is fixed and "lives" in section 3 of the BUFR file.

Then we end up with

**1006,1008,2061,2062**

**1006,1008,2061,2062**

In this case, the *number of replications* is **not** found in *Section 3*, with the rest of the descriptors. We find the number of replications in *Section 4*, in the Data Section.

For example the following sequence:

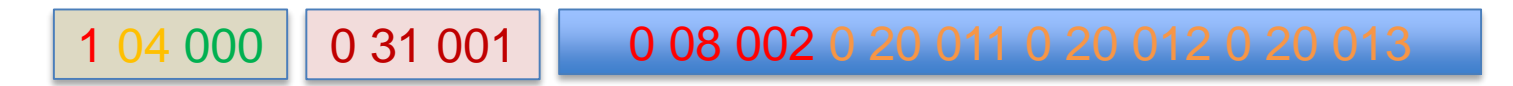

Now the replication descriptor 1 04 000 looks weird( 000 replications??).

This indicates that is a *delayed replication*, so we have to look at the next descriptor 0 31 001. This descriptor indicates that we have to read 8 bits from the data Section to retrieve the number of repetitions( in this case 8 bits, allowing up to  $2^8$ -1=255 repetitions) but it may be 16 bits for an extended replication ( up to 65535 replications).

If we want to create a new message with a given number of delayed replication factors, some of the following **VECTOR** keys must be set with the required number of elements.

- **inputDelayedDescriptorReplicationFactor**
- **inputExtendedDelayedDescriptorReplicationFactor**
- **inputShortDelayedDescriptorReplicationFactor**

These keys must be set before setting unexpandedDescriptors. This is due to the fact that unexpandedDescriptors sets the Section 3 ( structure of the BUFR file) and fills section 4 accordingly with MISSING\_VALUES. The replication factors are set to 1 in the created BUFR message as well.

• The different keys represent different number of bits to be read from the data section in order to know the number of repetitions.

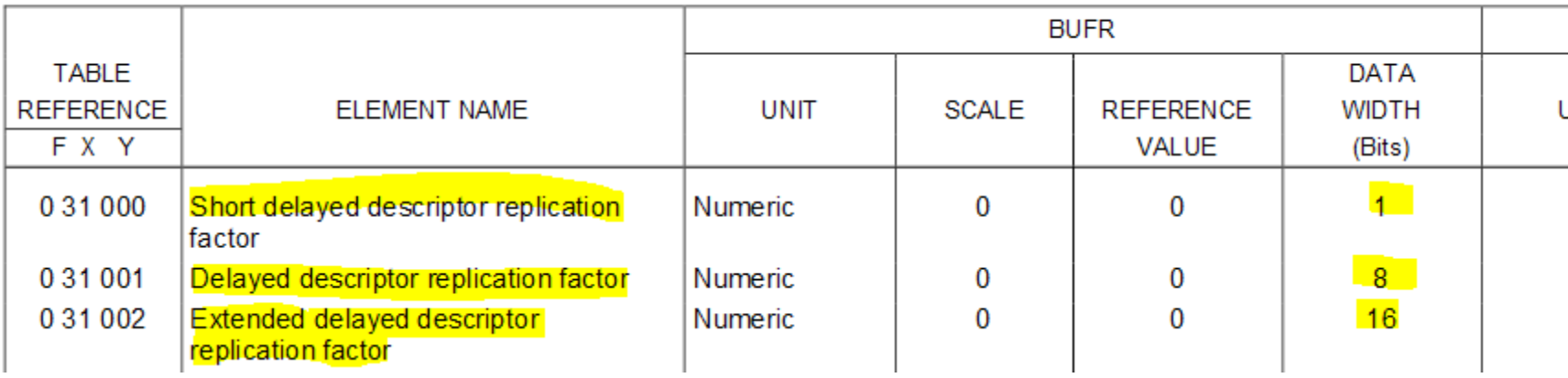

#### Class 51 - BUFR Data description operator quanners

When using **delayed replication** two possible cases arise:

- **Uncompressed data**, set the delayed descriptors keys to the appropriate number of values/repetitions. *Different subsets may have different replications*.
- **Compressed data**. In this case, the replication factor **must be constant for all subsets**.

#### **UNCOMPRESSED message with delayed replication**

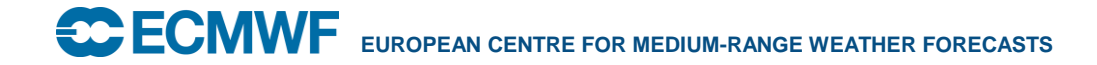

• We can create a new BUFR message with the descriptor 309052.

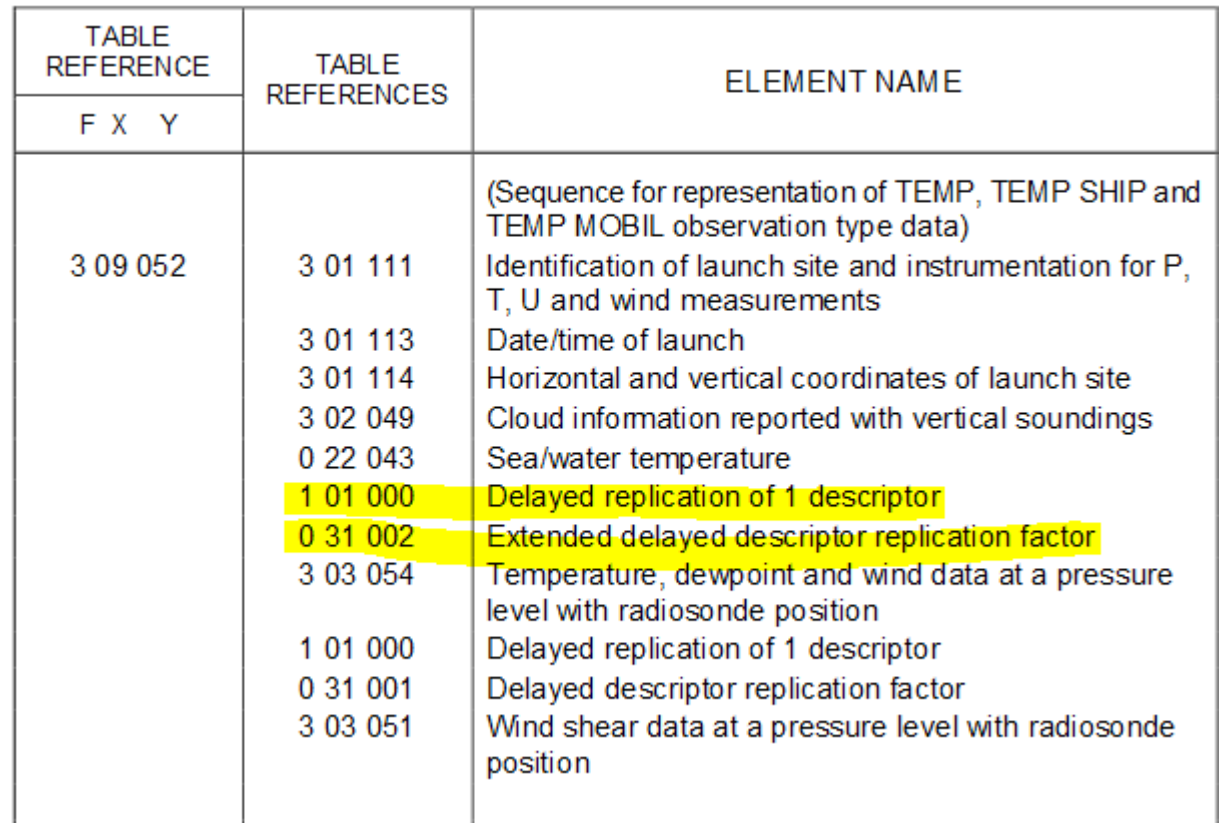

#### Create an uncompressed+replication

In this case, the number of repetitions may change from subset to subset.

Start creating a BUFR message by setting the unexpandedDescriptors to 309052

```
set compressedData=0;
set unexpandedDescriptors={309052};
write;
```
To run this filter

#### bufr\_filter –o out.b theFilter.flt synop.bufr4

#### Create an uncompressed+replication

If we do a

#### **bufr\_dump –p out.b**

we see

inputDelayedDescriptorReplicationFactor= {1}

inputExtendedDelayedDescriptorReplicationFactor= {1}

So when the message is created, the replication factors are set to 1, and the data section is filled with MISSING values.

## Create an uncompressed+replication

• If we print the **expandedDescriptors** and the **expandedAbbreviations** the replication stands out.

> **print "[expandedDescriptors!1] "; print; print "[expandedAbbreviations!1]";**

#### Uncompressed+replication

The extended and the delayed replication factors appear as numbers as well.

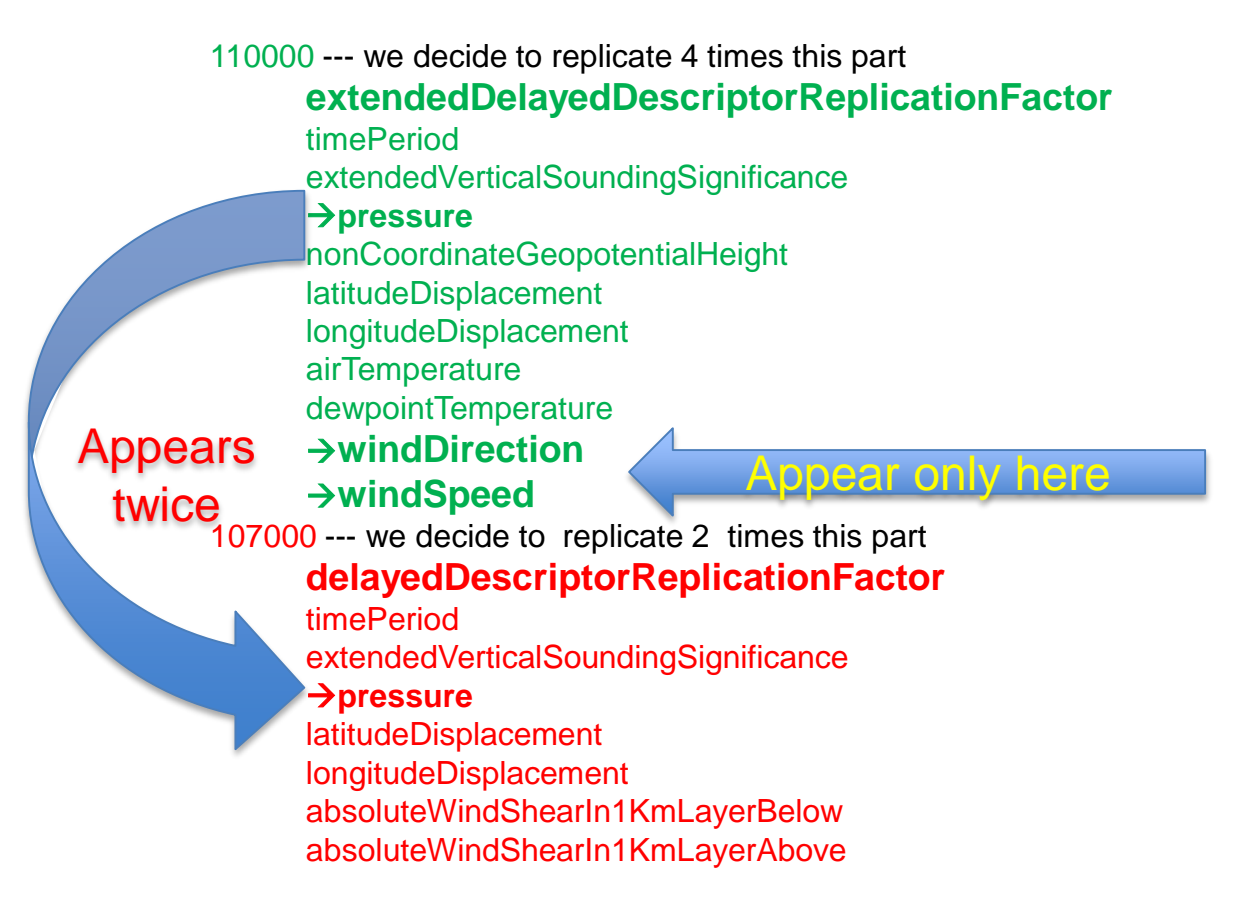

## Uncompressed +replication

• Now we set the number of subsets to 1 and delayed Replication keys.

```
set numberOfSubsets=1;
set inputDelayedDescriptorReplicationFactor={2};
set inputExtendedDelayedDescriptorReplicationFactor={4};
set compressedData=0;
set unexpandedDescriptors={309052};
write;
```

```
• At this point we have one subset and the delayed 
descriptor replication factors. It is critical to set these 
keys before setting the unexpandedDescriptors.
```
• No **set pack=1** is needed here as we are not setting values in the data section, so far we are only working on section 3( message structure).

#### Uncompressed+replication

• So with one subset we have to provide the appropriate number of values to match the replications

```
set numberOfSubsets=1; # numberOfSubsets is 1
set inputDelayedDescriptorReplicationFactor={2};
set inputExtendedDelayedDescriptorReplicationFactor={4};
set compressedData=0;
set unexpandedDescriptors={309052};
# now we have to provide 2+4=6 values to match the 
# replications delayed+extended
# for pressure ( appears in both replications)
set pressure={102400,50000,60000,70000,89000,80000};
# and 4 values for windDirection as it appears only
# in the extendedReplication
set windDirection={211,212,213,214};
set pack=1;
write;
```
#### Uncompressed +replication

If we use **bufr\_dump –p** to see the output file **bufr\_dump -p out.b |grep "windDirection"** #1#windDirection=211 #2#windDirection=212 #3#windDirection=213 #4#windDirection=214 **bufr\_dump -p out.b |grep "pressure"** #1#pressure=102400 #2#pressure=50000 #3#pressure=60000 #4#pressure=7000 #5#pressure=89000 #6#pressure=80000

#### Uncompressed +replication

Now we can add more subsets and more data values ( remember they have to match with the number of replications and extended replications).

```
set numberOfSubsets=2; # numberOfSubsets is 2
```

```
We must provide 2+3 values for the first subset and 4+5 
set windDirection={211,212,213,214,301,302,250,260};
for the second in total 14 values for pressure.
set pack=1;
set inputDelayedDescriptorReplicationFactor={2,4};
set inputExtendedDelayedDescriptorReplicationFactor={3,5};
set compressedData=0;
set unexpandedDescriptors={309052};
# now we have to provide 2+3=5 values for the first subsets
# and 4+5=9 values for the second subset to match the replications
# for pressure ( appears in both replications)
set pressure={102400,50000,60000,70000,
               89000,80000,102300,53000,
               54000,61000,68000,72000,75000,85000};
#and 3+5=8 values for windDirection as it appears only
# in the extendedReplication
write;
```
## Creating an uncompressed BUFR message

**Exercise 11**. After seeing the BUFR table D for 309052.

Create a new BUFR uncompressed message with 2 subsets

- 1. Set the number of subsets to 2.
- 2. Set the keys:

inputDelayedDescriptorReplicationFactor inputExtendedDelayedDescriptorReplicationFactor

for the first subset: set 3 delayed replications and 2 extended delayed replications. For the second subset: set 4 delayed replications and 3 extended delayed replications

- 3. Set unexpandedDescriptors=309052. Set some values for the key **pressure**. How many values do we have to set? They have to match the information of step 2.
- 4. Check your output BUFR file with **bufr\_dump** and **bufr\_dump –p** .

#### Solution ex 11

#### **###############################################**

```
# creates a temp message with replications
#############################################
set numberOfSubsets=2;
# we must set the delayed replications first
set inputDelayedDescriptorReplicationFactor={3,4};
set inputExtendedDelayedDescriptorReplicationFactor={2,3};
# after setting the replication we can set the unexpandedDescriptors
set compressedData=0;
set unexpandedDescriptors={309052};
# now we can see the replications for subset #1 and #2
print "/subsetNumber=1/delayedDescriptorReplicationFactor=
       [/subsetNumber=1/delayedDescriptorReplicationFactor]";
print "/subsetNumber=1/extendedDelayedDescriptorReplicationFactor=
       [/subsetNumber=1/extendedDelayedDescriptorReplicationFactor]";
print "/subsetNumber=2/delayedDescriptorReplicationFactor=
       [/subsetNumber=2/delayedDescriptorReplicationFactor]";
print "/subsetNumber=2/extendedDelayedDescriptorReplicationFactor=
       [/subsetNumber=2/extendedDelayedDescriptorReplicationFactor]";
# at this point we have the proper replications and the template
# the number of elements of the pressure array must be the same
# as the total number of replications 3+2 for the first subset 
# and 4+3 for the second totalling 12 elements
set 
pressure={102400,50000,40000,30000,20000,15000,102400,50000,40000,30000,20000,15000};
set pack=1;
print "pressure=[pressure!12',']";
write;
```
#### **Create a compressed BUFR message**

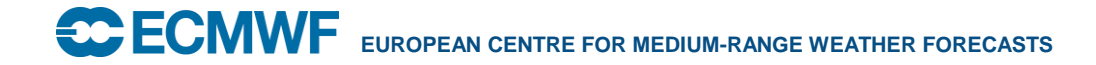

• In this case, the replication factor must be **constant** for the different subsets.

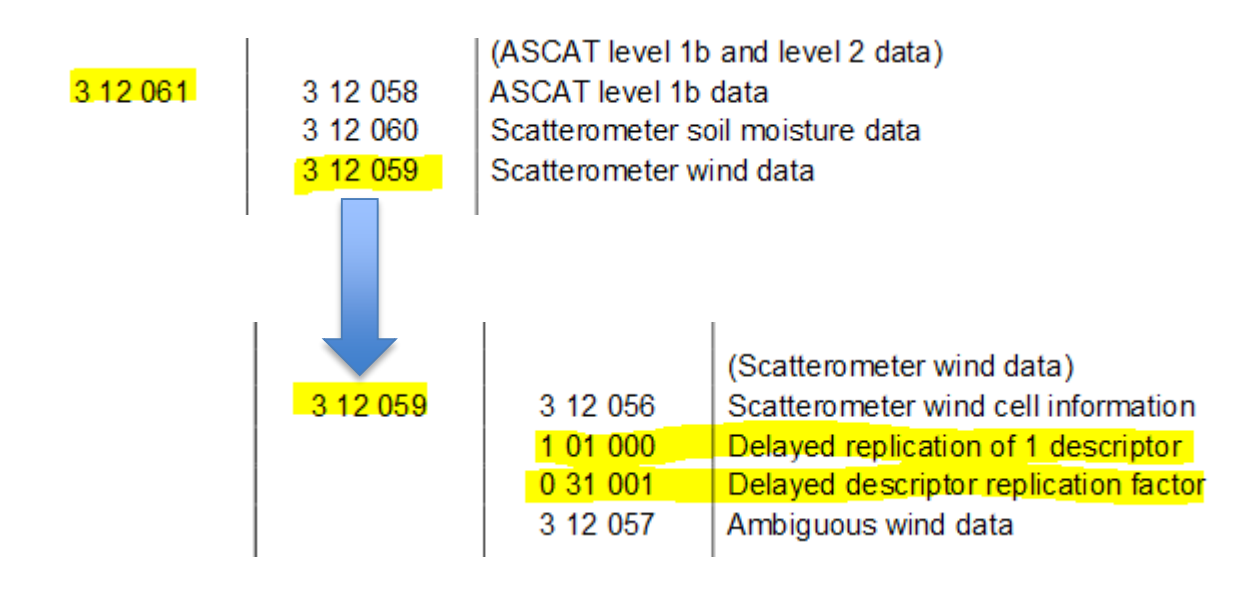

We can create a compressed BUFR message by using this filter.

```
set compressedData=1;
set unexpandedDescriptors={312061};
write;
```
All the *replication factors are 1* in this case, as the message starts brand new. If we want to change the number of delayed replications, we need to set them *before* setting the **unexpandedDescriptors** key.

The number of delayed replications **has to be the same for all subsets.**

We can show the **expandedDescriptors**, **expandedNames** and **expandedAbbreviations**.

**set unpack=1;# needed to see the delayedDescriptors print "unexpandedDescriptors=[unexpandedDescriptors!1]"; print "delayedDescriptorReplicationFactor=[delayedDescriptorReplicationFactor!1]"; print "expandedDescriptors=[expandedDescriptors!1]"; print "expandedNames=[expandedNames!1]"; print "expandedAbbreviations=[expandedAbbreviations!1]";** 

We see the delayed replication descriptor that repeats the following sequence. This sequence contains both **windSpeedAt10M** and **windDirectionAt10M**. Then we should provide enough values to fill these keys according with the *numberOfSubsets* and the number of replications we want.

We want numberOfSubsets=2 and

 $104000 =$  we will set this to 5 delayedDescriptorReplicationFactor windSpeedAt10M windDirectionAt10M backscatterDistance likelihoodComputedForSolution

**Exercise 12**. By looking at the Table D descriptor 312061 we can create a compressed BUFR message.

Create a new compressed BUFR message with **unexpandedDescriptors** =312061 with 5 delayed descriptor Replications. Don't forget to set the proper **delayedDescriptors** key before setting the **unexpandedDescriptors**.

Fill the corresponding **windSpeedAt10M**, how many windSpeedAt10M keys do we have? how many values should be set for these keys?

Compare your result with scatterometer.bufr.

#### Solution ex 12

```
############################################
# file create compressed scatterometer.filter
# creates a scatterometer message and sets some data
############################################
set inputDelayedDescriptorReplicationFactor=5;
# 
set compressedData=1;
```

```
set numberOfSubsets=2;
```

```
set unexpandedDescriptors={312061};
# 5 replications
set #1#windSpeedAt10M={10,20};# 2 subsets 
set #2#windSpeedAt10M={30,40};
set #3#windSpeedAt10M={50,60};
set #4#windSpeedAt10M={70,80};
set #5#windSpeedAt10M={90,100};
set pack=1;
write;
```
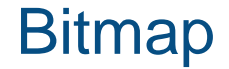

## **Bitmap**

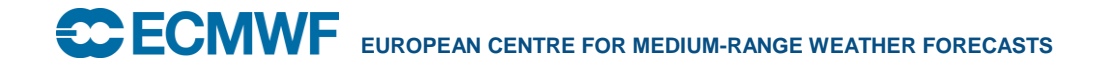

## Bit map

To include data quality information, BUFR can use bit map operator from table D combined with descriptors in table B 08 (significance of qualifiers) to convey information about the precision/confidence of a measurement.

A bit map is a mask made of 1 and 0 according to the following convention:

- 1  $\rightarrow$  not present
- $0 \rightarrow$  present

The BUFR key **inputDataPresentIndicator** is a vector key that allows us to define the bitmap.

#### **Bitmaps**

• For example, the Table D operator 236000(define data present bitmap is used to add a bit map in the sequence of descriptors.

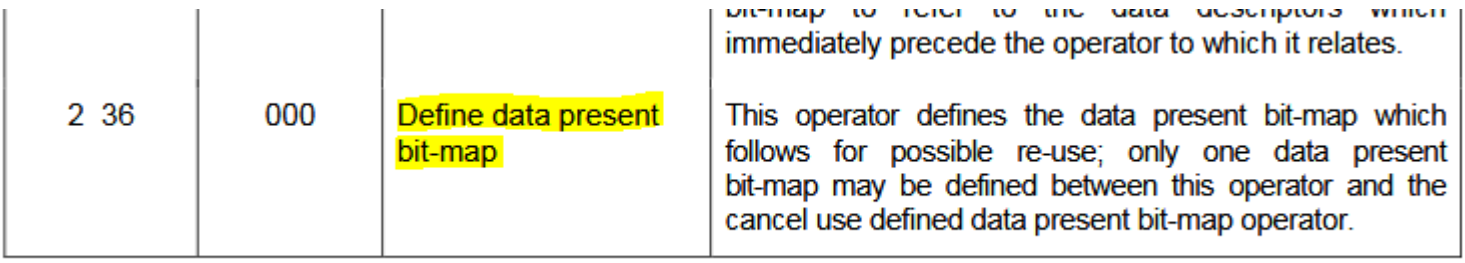

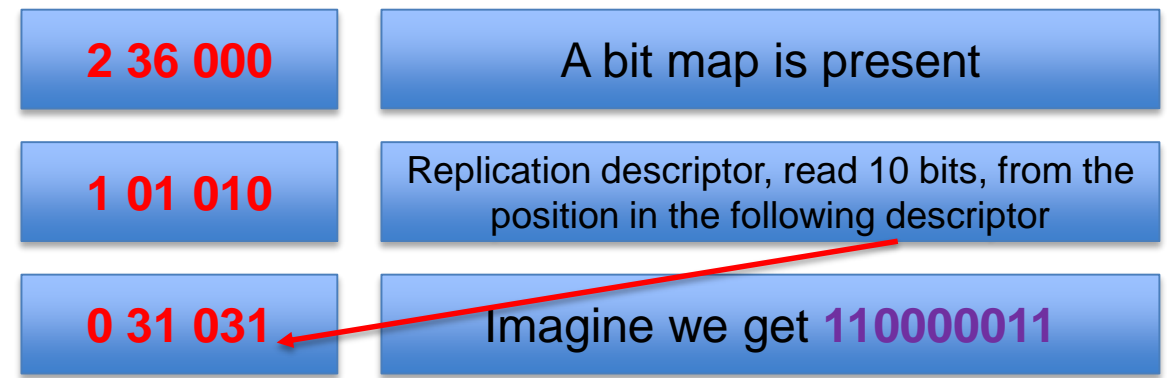

## Bit map

Once we have the 10 bit mask, we apply the mask to the data and we end up only with the data values for which the mask contains 0s.

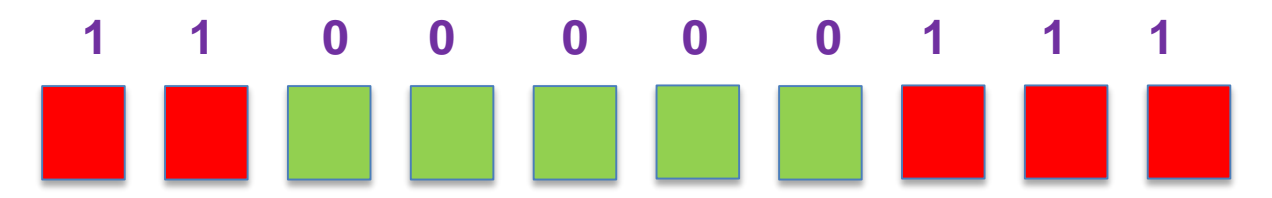

So we only use the data values in green ( the ones that have 0 bit map) to store first order statistics ( errors). The type of first order statistics is defined by the Table B descriptor 0 08 023.

#### Bit map (exercise 13)

Create a BUFR message with the same **unexpandedDescriptors** as the file **synop\_with\_confidence.bufr**.

Print the key **dataPresentIndicator** for this file ( **synop\_with\_confidence.bufr**).

Modify the bitmap so we only have the attribute *percentConfidence* for **dewpointTemperature** and **airTemperatureAt2M**.

Hint: The option –ja of **bufr\_dump** may be helpful to find the indexes for **airTemperature2M** and **dewpointTemperature**. Then in the bitmap (**inputDataPresentIndicator** array) these indexes must be set to 0 for the bitmap to affect the corresponding variables.

#### **Bitmap**

#### **########################################**

**# file create\_complex\_bitmap.filter**

**# creates a message with a bit map, the indexes for the 0s in the bitmap**

**# can be found using bufr\_dump-ja**

**######################################################### ############**

**set inputDataPresentIndicator={1,1,1,1,1,1,1,1,**

**1,1,1,1,1,1,1,1,1,0,0,1,1,1,1,1,1,1,1,1,1,1,1,1**

**,1,1,1,1,1,1,1,1,1,1,1,1,1,1,1,1,1};**

**set unexpandedDescriptors={307005,**

**13023,13013,222000,101049,31031,1031,1032,101049,33007};**

**write;**

## Bit map + delayed replication

BUFR messages can be complex. We may combine delayed replication with bit maps.

```
set compressedData=1;
# we have to use local (ECMWF) tables
set masterTablesVersionNumber=13;
set localTablesVersionNumber=101;
set inputDelayedDescriptorReplicationFactor={1,4,2};
set inputDataPresentIndicator={1, 1, 0, 0};
set numberOfSubsets=5;
set unexpandedDescriptors={310022,301011,301013, 
301021,7024,7025,27080,27193,20079, 13040, 20010, 2071, 
2171, 8043, 15024, 8043, 8045, 15024, 22094, 8043, 104000, 
31001, 2071, 2171,15024, 15042, 224000, 236000, 101000, 
31001, 31031, 1033, 1032, 8023, 101000, 31001, 224255};
write;
```
## Bit map +delayed replication (exercise 14)

• Run **bufr** filter with the given rules to create a new message.

• Print the following keys:

#### **delayedDescriptorReplicationFactor dataPresentIndicators**

they should have these values

**delayedDescriptorReplicationFactor={1,4,2}**

```
dataPresentIndicator={1, 1, 0, 0}
```
Check with **bufr\_dump -ja** the **dataPresentIndicator** and **delayedDescriptorReplicationFactor** for the message created.

## Bit map + delayed replication

Looking at the unexpanded Descriptors

{310022,301011,301013,301021,7024,7025,27080,27193, 20079, 13040, 20010, 2071, 2171, 8043, 15024, 8043, 8045, 15024, 22094, 8043, **104000, 31001, 2071, 2171,15024, 15042**, **224000, 236000, 101000, 31001, 31031, 1033, 1032, 8023, 101000, 31001, 224255**};

We identify:

- Delayed replication **104000.**
- The first order statistics sequence **224000/224255**.
- Define data present bit map (descriptor **236000** )
- Delayed replication **101000 31001 31031** read 8 bits ( **31001** *delayedDescriptorReplicationFactor* ) of the data Section. The bit map is produced with **031031**, a bit set to 0 means present, set to 1 means not present.

### Bitmap + replication

If we look at the *expandedNames* along with the *expandedDescriptors*, we can identify the sequences of replications

- **104000** delayed replication of the 4 following descriptors
- 31001 Go to section 4 to find how many times (1 time)
	- **2071 spectrographicWavelength**
	- **2171 instrumentSerialNumberForWaterTemper..**
- **15024 opticalDepth**
- **15042 reflectance**

Bear in mind that OpticalDepth and reflectance appear twice before the replication

### Bitmap+replication

If we count the number of opticalDepth keys

#### bufr\_dump pmap\_1.bufr |grep -c "opticalDepth"

We get 4. These 4 come from

2 **opticalDepth** appear before the replication

1 **opticalDepth** appears after the replication and is affected by First Order Statistics Value ( FOS) that follows in the sequence.

1 **opticalDepth** appears at the end ( not affected by FOS)

If we look at the output of

#### bufr\_dump pmap\_1.bufr |grep –C12 "opticalDepth"

We see that only some keys are affected by the FOS. Which ones? The bitmap is the place to look for this information.

### Bitmap + replication

The bitmap is encoded as a delayed replication itself

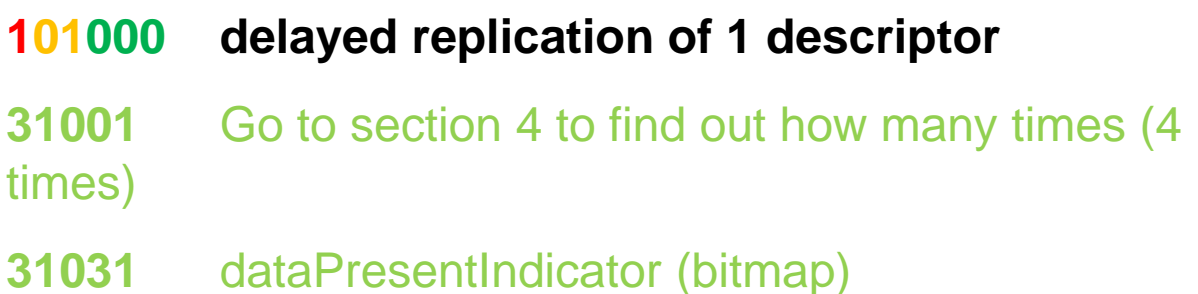

This is the bitmap that applies first order statistical information to keys. Which keys are affected and what is the first order statistical information?

#### Bitmap+replication

104000,

delayedDescriptorReplicationFactor,

spectrographicWavelength,

instrumentSerialNumberForWaterTemperatureProfile,

*opticalDepth*,

*reflectance*,

firstOrderStatisticalValuesFollow

defineDataPresentBitmap

101000

delayedDescriptorReplicationFactor

dataPresentIndicator

• The *opticalDepth* and *reflectance* are affected by the FOS as it appears right after these keys and is "applied" with the last 2 replications 224255.

## Bit map + delayed replication

• In our case, the bit map is

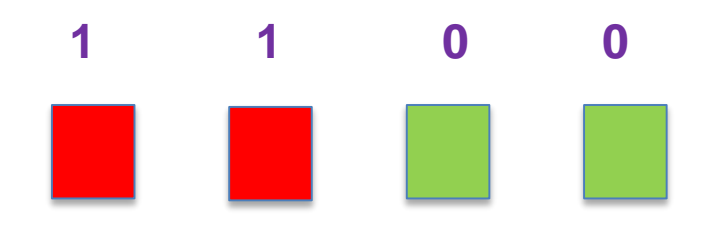

Which means that affects the last two descriptors. The FOS is given by the descriptor 8023 which is 9 in the bufr file. If we look at the code table, 9 means *best estimate of standard deviation.*

[https://software.ecmwf.int/wiki/display/ECC/WMO%3D13+](https://software.ecmwf.int/wiki/display/ECC/WMO=13+code-flag+table#WMO=13code-flagtable-CL_8) code-flag+table#WMO=13code-flagtable-CL\_8

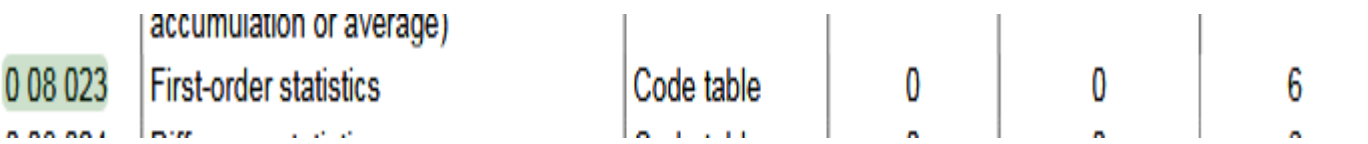

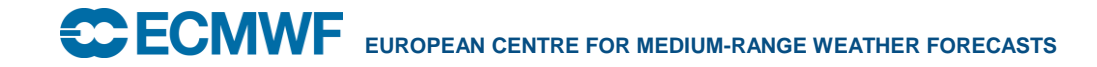

## Bitmap+replication

224000 First orderStatisticsFollow refers to the bitmap

**236000 introduces the bitmap for possible reuse**

101000 delayed replication of 1 descriptor

31001 This is the delayedReplication factor 4 times

31031 This is the bitmap dataPresentIndicator

1033

1032

#### **8023 Introduces the FirstOrderStatistics type**

101000 delayed replication of 1 descriptor

31001 delayedReplicationFactor ( 2 times)

224255 First order statistical values marker operator

This operator shall signify a data item containing a first order statistical value of the type indicated by the preceding 0 08 023 element descriptor

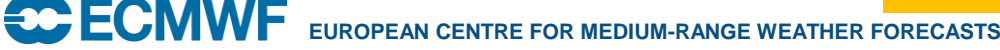

## Bitmap + replication

In this case, the first order statistics 8023 affects the last two of the block created by the 104000. The first two keys are unaffected.

```
#2#spectrographicWavelength=5.5e-07
#2#instrumentSerialNumberForWaterTemperatureProfile=MISSING
#3#opticalDepth={
```
0.0377, 0.0314, 0.062, 0.0582, 0.0628, 0.0506, 0.049, 0.088}

#3#opticalDepth->firstOrderStatisticalValue = {

```
0.0222, 0.0206, 0.0259, 0.0256, 0.0264, 0.0251, 0.0251, 
0.0309}
```

```
#1#reflectance=MISSING
```

```
#1#reflectance->firstOrderStatisticalValue = MISSING
```
#### Bitmap+replication

In the filter rules given, modify the first replication factor replacing 1 by 3. What is the effect on the resulting BUFR file?

If we use bufr\_dump –ja out.b we find

Three blocks of opticalDepth reflectance but only the last one is affected by the FOS as is the preceding block after the FOS block definition

Tables and references

Latest version of the BUFR tables

[http://www.wmo.int/pages/prog/www/WMOCodes/WMO30](RR_Practical_bufr_filter2.pptx) 6\_vI2/LatestVERSION/LatestVERSION.html

Guide to BUFR format

[http://www.wmo.int/pages/prog/www/WMOCodes.html](RR_Practical_bufr_filter2.pptx)

ecCodes

[https://software.ecmwf.int/wiki/display/ECC/ecCodes+Ho](RR_Practical_bufr_filter2.pptx) me